Product Numbers: 1838, 1839

[Tegra](https://saturn.ffzg.hr/rot13/index.cgi?tegra) 2 tablet, possible kernel name (from schematics, not used as-is): PHJ00

Board markings: LA-746

PHJ00LA-7561P Rev:1.0 2011-06-03

schematics: [compal\\_la-7461p\\_r0.3\\_schematics.pdf](https://saturn.ffzg.hr/rot13/index.cgi/compal_la-7461p_r0.3_schematics.pdf?action=attachments_download;page_name=lenovo_thinkpad_tablet;id=20181008074257-0-1061)

t=0x62698580 [0,0] Contents: [Dobrica PavlinuÅ<sub>l</sub>iÄ's random unstructured stuff] • Dobrica PavlinuÅ;iÄ 's random unstructured stuff (links) • Dobrica PavlinuÅ¡iÄ 's random unstructured stuff (dock connector) • Dobrica PavlinuÅ<sub>i</sub>jÄ 's random unstructured stuff (adb) • Dobrica PavlinuÅiiÄ 's random unstructured stuff (APX mode) • Dobrica PavlinuÅ<sub>i</sub>iÄ 's random unstructured stuff (nvflash) ◆ Dobrica PavlinuÅ¡iÄ 's random unstructured stuff (partition table) ◆ Dobrica PavlinuÅ¡iÄ 's random unstructured stuff (backup) • Dobrica PavlinuA<sub>i</sub>iA 's random unstructured stuff (BCT - Boot Configuration [Table\)](https://saturn.ffzg.hr/rot13/index.cgi?dobrica_pavlinu%C5%A1i%C4%87_s_random_unstructured_stuff#bct_boot_configuration_table) • Dobrica PavlinuÅ<sub>i</sub>iÄ 's random unstructured stuff (serial) • Dobrica PavlinuÅ<sub>i</sub>iÄ 's random unstructured stuff (serial port) • Dobrica PavlinuÅ<sub>i</sub>jÄ 's random unstructured stuff (u-boot) ◆ Dobrica PavlinuÅ<sub>i</sub>jÄ 's random unstructured stuff (screen) • Dobrica PavlinuA<sub>i</sub>iA 's random unstructured stuff (flash u-boot to [emmc\)](https://saturn.ffzg.hr/rot13/index.cgi?dobrica_pavlinu%C5%A1i%C4%87_s_random_unstructured_stuff#flash_u_boot_to_emmc) • Dobrica PavlinuÅ; iÄ's random unstructured stuff (wifi) • Dobrica PavlinuÅ<sub>i</sub>iÄ's random unstructured stuff (battery and EC) ◆ Dobrica PavlinuA<sub>i</sub>iA 's random unstructured stuff (embedded [controller i2c\)](https://saturn.ffzg.hr/rot13/index.cgi?dobrica_pavlinu%C5%A1i%C4%87_s_random_unstructured_stuff#embedded_controller_i2c) ◊ <u>Dobrica PavlinuA¡iA 's random unstructured stuff (turn</u> [charning on\)](https://saturn.ffzg.hr/rot13/index.cgi?dobrica_pavlinu%C5%A1i%C4%87_s_random_unstructured_stuff#turn_charning_on) ◆ Dobrica PavlinuÅ<sub>i</sub>jÄ's random unstructured stuff (turn watchdog off) ◆ Dobrica PavlinuÅ<sub>i</sub>jÄ's random unstructured stuff (shutdown, reboot) • Dobrica PavlinuÅ; iÄ's random unstructured stuff (kernel 2.6 drivers) • Dobrica PavlinuÅ<sub>i</sub>jÄ 's random unstructured stuff (i2c) ◆ Dobrica PavlinuÅ¡iÄ 's random unstructured stuff (mainline 4.19) ◆ Dobrica PavlinuA<sub>i</sub>iA 's random unstructured stuff (kernel 2.6 [\(android\)\)](https://saturn.ffzg.hr/rot13/index.cgi?dobrica_pavlinu%C5%A1i%C4%87_s_random_unstructured_stuff#kernel_2_6_android)

- Dobrica PavlinuA<sub>j</sub>iA 's random unstructured stuff (addresses from [schematics\)](https://saturn.ffzg.hr/rot13/index.cgi?dobrica_pavlinu%C5%A1i%C4%87_s_random_unstructured_stuff#addresses_from_schematics)
- Dobrica PavlinuÅ<sub>i</sub>jÄ 's random unstructured stuff (i2c devices support)
- Dobrica PavlinuÅ<sub>i</sub>jÄ 's random unstructured stuff (memory)

# **links**

- [https://forum.xda-developers.com/wiki/Lenovo\\_ThinkPad\\_Tablet](https://forum.xda-developers.com/wiki/Lenovo_ThinkPad_Tablet)
- [https://www.gsmarena.com/lenovo\\_thinkpad-4444.php](https://www.gsmarena.com/lenovo_thinkpad-4444.php)

Review:

• <https://www.notebookcheck.net/Review-Lenovo-ThinkPad-Tablet-18382DG-Tablet-MID.64965.0.html>

# **dock connector**

https://web.archive.org/web/20150108184014/http://rootzwiki.com:80/topic/8523-reverse-engineering-the-do

Posted 31 October 2011 - 03:09 AM #1

I got my desktop charger today and unpacked it only to rip it aparts to check whats inside. By first view theese are the highlights:

The dock connector is 40 pins

Dock connector is on a separate small pcb with a 40 pin board to board connector to a larger board. On this small pcb is a 12 pin MLF package marked:

AAU

NAD

Probably has a ground pad underneath.

The main pcb has a few more circuits and connectors on it.

There is a micro usb, a full size master usb, audio out and microphone jacks. A bit more exiting there is room for a HDMI connector as well there with unpopulated spaces for line filters and a hdmi circuit. By first look it seems to be a displayport or MHL to HDMI bridge chip of some kind. I is TQFP-48 package.

edit:

It seems to be a PI3VDP411LS from pericom <http://www.pericom.c...PI3VDP411LS.pdf>

It is a displayport levelshifter / bridge to HDMI. It is the only 48 pin package I have found to match the input with the differential pairs.

The power supply is 20 VDC 65 Watts. It does not seem like the center connector is connected. The connector is the standard "IBM" charger, outer case ground, inner case + 20 vdc, center pin power diag.

There is a fet transistor between the dock connector and the psu marked FA1K18 and it is controlled by some regulator marked 920A4 in a SOT-223 package. The 20 VDC goes in on pin 2 and the tab on it.

the HDMI chip has differential pair inputs on pin 47,48 - 44,45 - 41,41 - 38,39

I will do my best reversing the whole schematic for this unit and split it into parts so we can make other chargers and hopefully add HDMI to the dock.

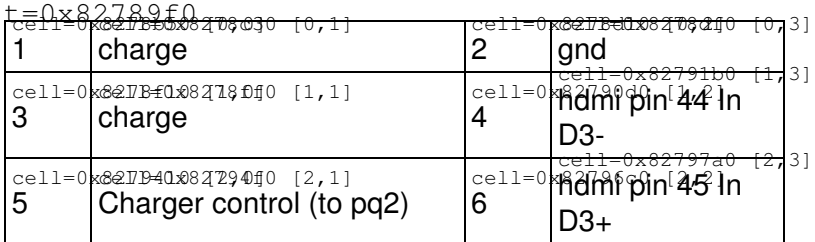

Pinout Docking Connector Thinkpad Tablet

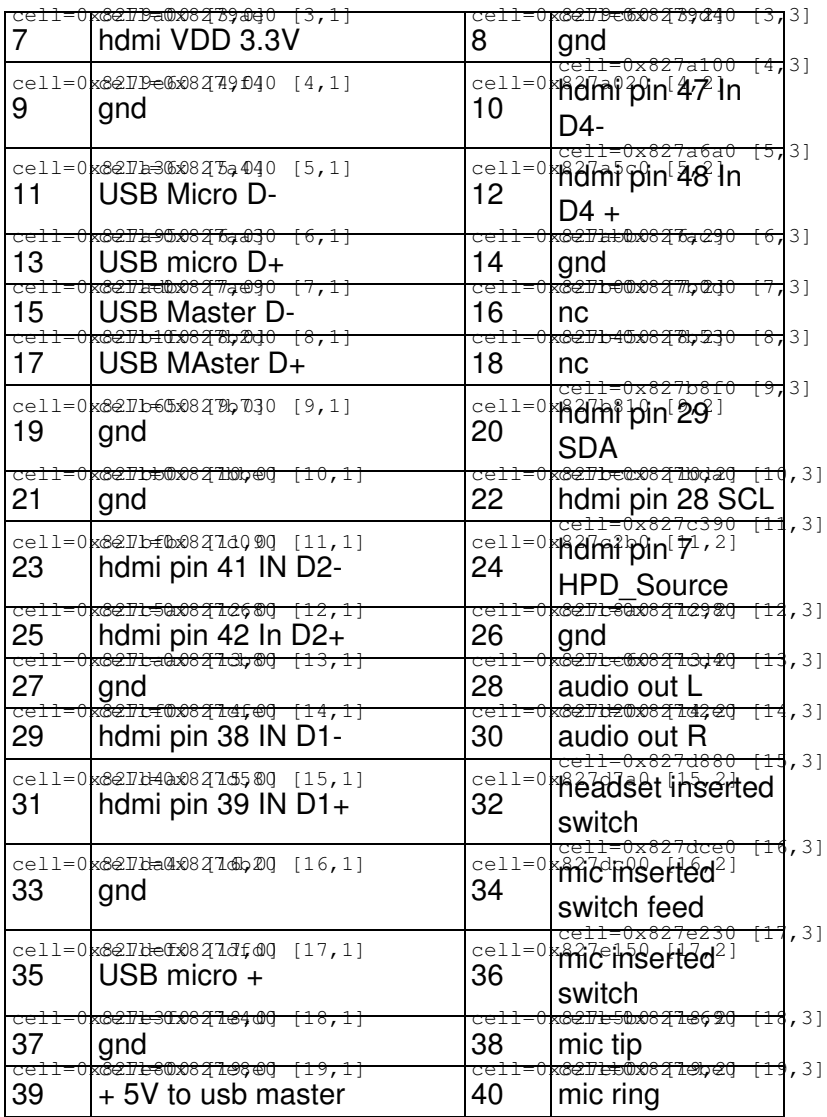

Pinout AAU chipAAU chip is audio amp.

audio out pin 10 ring pin 11 tip pin 2, 7 gnd

Charger stuff :

The supplied DC apater is 20Volt 3.25Amps

In the dock there is a voltage regulator PV1. It is a 3.3 V LDO Tab has 20 volts in and pin 3 gives 3.30 Volts out.

There is also a FET in SSO8 (?) package. It is controlled by 2 transistors and works only as a switch.

On the base of PQ2 (pin 1, I guess it is the base) there is a float of 3.30 volts when there is nothing in the dock. The FET is OPEN and no voltage to the charger pins.

When grounding PQ2 pin1 (dock pin 5) the FET CLOSES and the charger outputs 20,5volts which basically is the same as dc power into the dock.

Now I am just waiting for the TPT to get fully charged so I can measure if there is any difference when fully charged.

Note:

By charging at 20 volts instead of 5 volts I understand why the charger only uses 2 pins into the TPT.

At 20 volts you can transfer 4 times the energy instead of just charging at 5 volts from USB powers. There is no need for step ups to charge the LI-Po battery as it would need more than 5 volts.

This is the schematics of the charger part:

www.r-888.com/tpt/schema.pdf

I am not sure of the 2 transitors if they are pnp or npn yet but the rest is how it is. The original mosfet is a P-channel AON7403. The regulator is just any 3,3 volt LDO.

The TPT charger control pin 5 gets a 3,3 volt float via the resistor to the left in the schematic. When it is connected the TPT grounds the pin and the FET lets current through.

Edited by ZebCrs, 05 November 2011 - 12:56 PM.

## **adb**

```
[Tue Oct 9 14:12:34 2018] usb 2-4: new high-speed USB device number 9 using xhci_hcd
[Tue Oct 9 14:12:34 2018] usb 2-4: New USB device found, idVendor=17ef, idProduct=7494, bcdDevic
[Tue Oct 9 14:12:34 2018] usb 2-4: New USB device strings: Mfr=2, Product=3, SerialNumber=4
[Tue Oct 9 14:12:34 2018] usb 2-4: Product: ThinkPadTablet
[Tue Oct 9 14:12:34 2018] usb 2-4: Manufacturer: LENOVO
[Tue Oct 9 14:12:34 2018] usb 2-4: SerialNumber: MP1YCPF
dpavlin@klin:~$ adb devices
List of devices attached
MP1YCPF device
dpavlin@klin:~$ adb shell
shell@android:/ $ df
Filesystem Size Used Free Blksize
/dev 357M 32K 357M 4096
/mnt/asec 357M 0K 357M 4096
/mnt/obb 357M 0K 357M 4096
/sqlite_stmt_journals 4M 0K 4M 4096
/system 755M 310M 445M 4096
/data 56G 1G 54G 4096
/cache 885M 81M 804M 4096
                   /mnt/pia 492M 233M 258M 4096
                    19M 8M 11M 4096
% cacne = 885M 81M 804M 4096<br>
/mnt/pia = 492M 233M 258M 4096<br>
/mnt/persdata = 19M 8M 11M 4096<br>
/storage/sdcard0 = 56G 1G 54G 4096
shell@android:/ # uname -a
Linux localhost 2.6.39.4-g40c7636-dirty #1 SMP PREEMPT Thu Feb 7 20:07:37 CET 2013 armv7l GNU/Lin
1|shell@android:/ # cat /proc/cpuinfo 
Processor : ARMv7 Processor rev 0 (v71)<br>processor : 0
processor : 0
BogoMIPS : 996.14
processor : 1
BogoMIPS : 996.14
Features : swp half thumb fastmult vfp edsp vfpv3 vfpv3d16
CPU implementer : 0x41
```
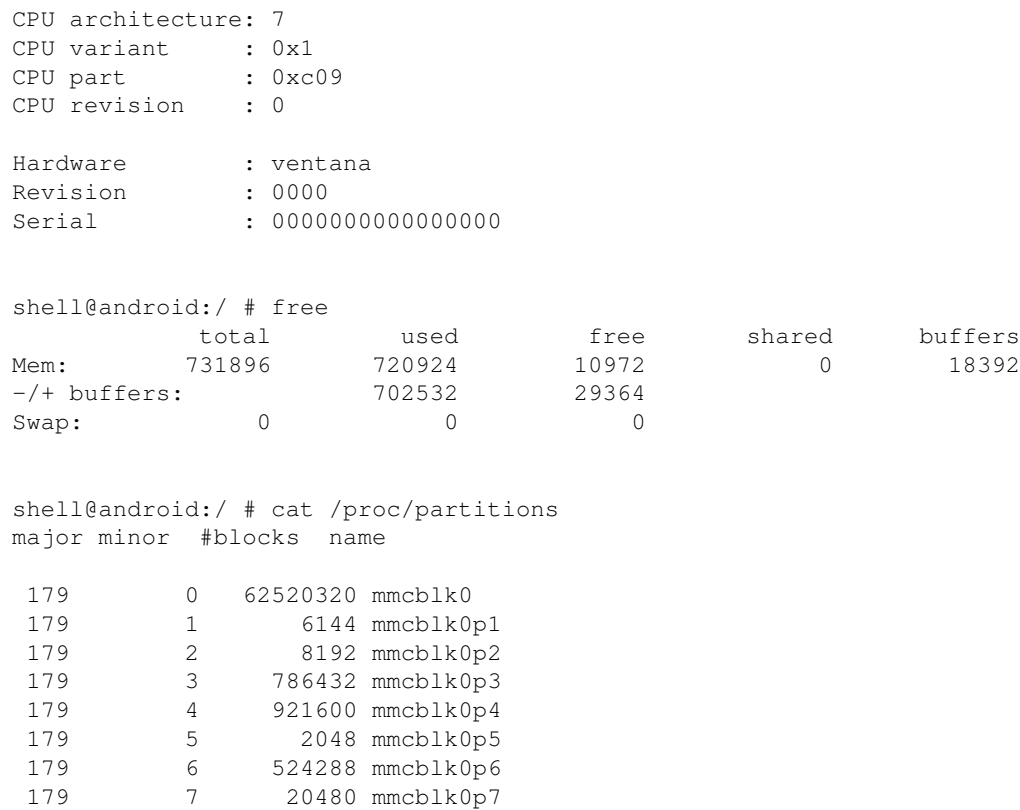

259 0 143360 mmcblk0p8 259 1 20480 mmcblk0p9 259 2 60071936 mmcblk0p10

# **APX mode**

- turn off tablet
- press rotation button and hold it
- press power button for 2 seconds

```
 [Tue Oct 9 14:30:41 2018] usb 2-4: new high-speed USB device number 16 using xhci_hcd
[Tue Oct 9 14:30:42 2018] usb 2-4: New USB device found, idVendor=0955, idProduct=7820, bcdDevic
[Tue Oct 9 14:30:42 2018] usb 2-4: New USB device strings: Mfr=1, Product=2, SerialNumber=0
[Tue Oct 9 14:30:42 2018] usb 2-4: Product: APX
[Tue Oct 9 14:30:42 2018] usb 2-4: Manufacturer: NVIDIA Corp.
```
## **nvflash**

#### <https://forum.xda-developers.com/showthread.php?t=1745450>

```
dpavlin@klin:/virtual/android/tegra/linux4tegra/nvflash$ LD_LIBRARY_PATH=. ./nvflash --bl ../preb
Nvflash started
rcm version 0X20001
System Information:
   chip name: t20
```

```
 chip id: 0x20 major: 1 minor: 4
    chip sku: 0x8
    chip uid: 0x0a8051c743dfd457
   macrovision: disabled
   hdcp: enabled
    sbk burned: false
    dk burned: false
   boot device: emmc
    operating mode: 3
    device config strap: 0
    device config fuse: 0
    sdram config strap: 0
downloading bootloader -- load address: 0x108000 entry point: 0x108000
sending file: ../prebuilt/fastboot.stock.bin
| 936016/936016 bytes sent
../prebuilt/fastboot.stock.bin sent successfully
waiting for bootloader to initialize
bootloader downloaded successfully
failed executing command 19 NvError 0x120000
command failure: get partition table failed
```
### **partition table**

```
dpavlin@nuc:/nuc/Tegra/nvflash$ LD_LIBRARY_PATH=. ./nvflash --bl ../04.EBT.img --getpartitiontabl
Nvflash started
rcm version 0X20001
System Information:
    chip name: t20
    chip id: 0x20 major: 1 minor: 4
    chip sku: 0x8
    chip uid: 0x043c71c3433f8497
   macrovision: disabled
   hdcp: enabled
    sbk burned: false
    dk burned: false
   boot device: emmc
    operating mode: 3
    device config strap: 0
    device config fuse: 0
    sdram config strap: 2
downloading bootloader -- load address: 0x108000 entry point: 0x108000
sending file: ../04.EBT.img
/ 6291456/6291456 bytes sent
../04.EBT.img sent successfully
waiting for bootloader to initialize
bootloader downloaded successfully
Succesfully updated partition table information to partitiontable.txt
```
### **backup**

dpavlin@nuc:/nuc/Tegra/nvflash\$ grep PartitionId partitiontable.txt | cut -d= -f2 | tr -d '\r' |

# even better version which removes biggest partition (15)

dpavlin@klin:/klin/Tegra/nvflash\$ grep PartitionId partitiontable.txt | cut -d= -f2 | tr -d '\r'

## **BCT - Boot Configuration Table**

<https://http.download.nvidia.com/tegra-public-appnotes/bct-overview.html>

#### compiler: <https://github.com/NVIDIA/cbootimage>

dpavlin@klin:/klin/Tegra/tegrarcm\$ ./src/tegrarcm readbct --bct tpt.bct

[Wed Oct 10 14:31:05 2018] usb 3-1.1: new high-speed USB device number 23 using ehci-pci [Wed Oct 10  $14:31:05$  2018] usb  $3-1.1$ : New USB device found, idVendor=0955, idProduct=7820, bcdDev [Wed Oct 10 14:31:05 2018] usb 3-1.1: New USB device strings: Mfr=1, Product=2, SerialNumber=0 [Wed Oct 10 14:31:05 2018] usb 3-1.1: Product: APX [Wed Oct 10 14:31:05 2018] usb 3-1.1: Manufacturer: NVIDIA Corp.

```
bct file: tpt.bct
device id: 0x7820
uid: 0x0a805185415fc1d7
RCM version: 2.1
downloading miniloader to target at address 0x40008000 (132976 bytes)...
miniloader downloaded successfully
reading BCT from system, writing to tpt.bct...done!
```
### **serial**

#### From android:

```
shell@android:/ # cat /proc/cmdline 
tegraid=20.1.4.0.0 mem=1022M@0M android.commchip=2685344 vmalloc=256M androidboot.serialno=0a8051
```
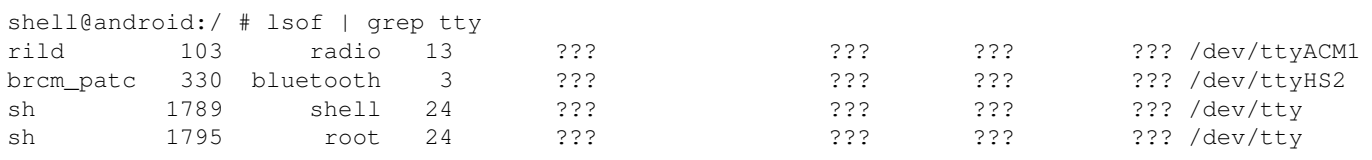

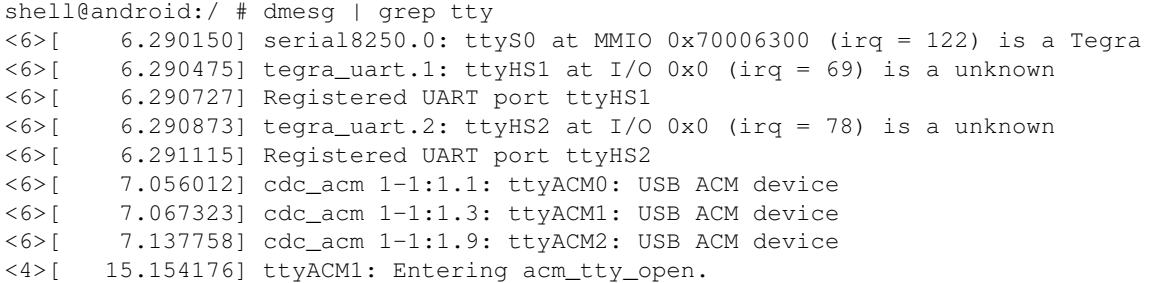

# **serial port**

Schematic has 4 pin debug connector with serial on it.

There are three 4-pin connectors on this side of board, and from pictures other side doesn't seem to have connectors.

Skip JLTE1 and JLTE2 connector (under ribbon to front-facing camera), they are wrong connectors, and pop rf shield off Tegra compartment and locate JP4:

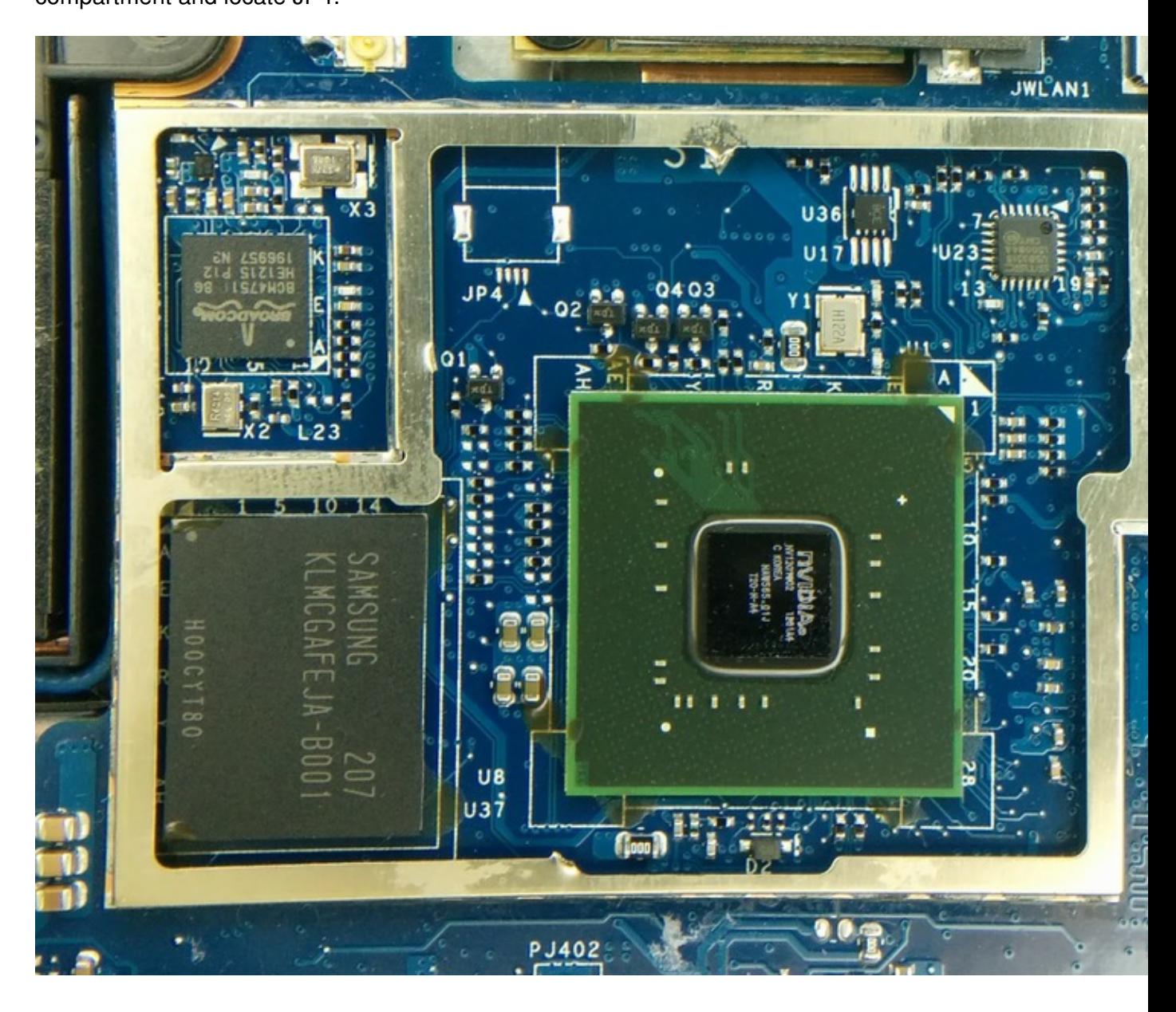

solder pin 1 and 2 and ground

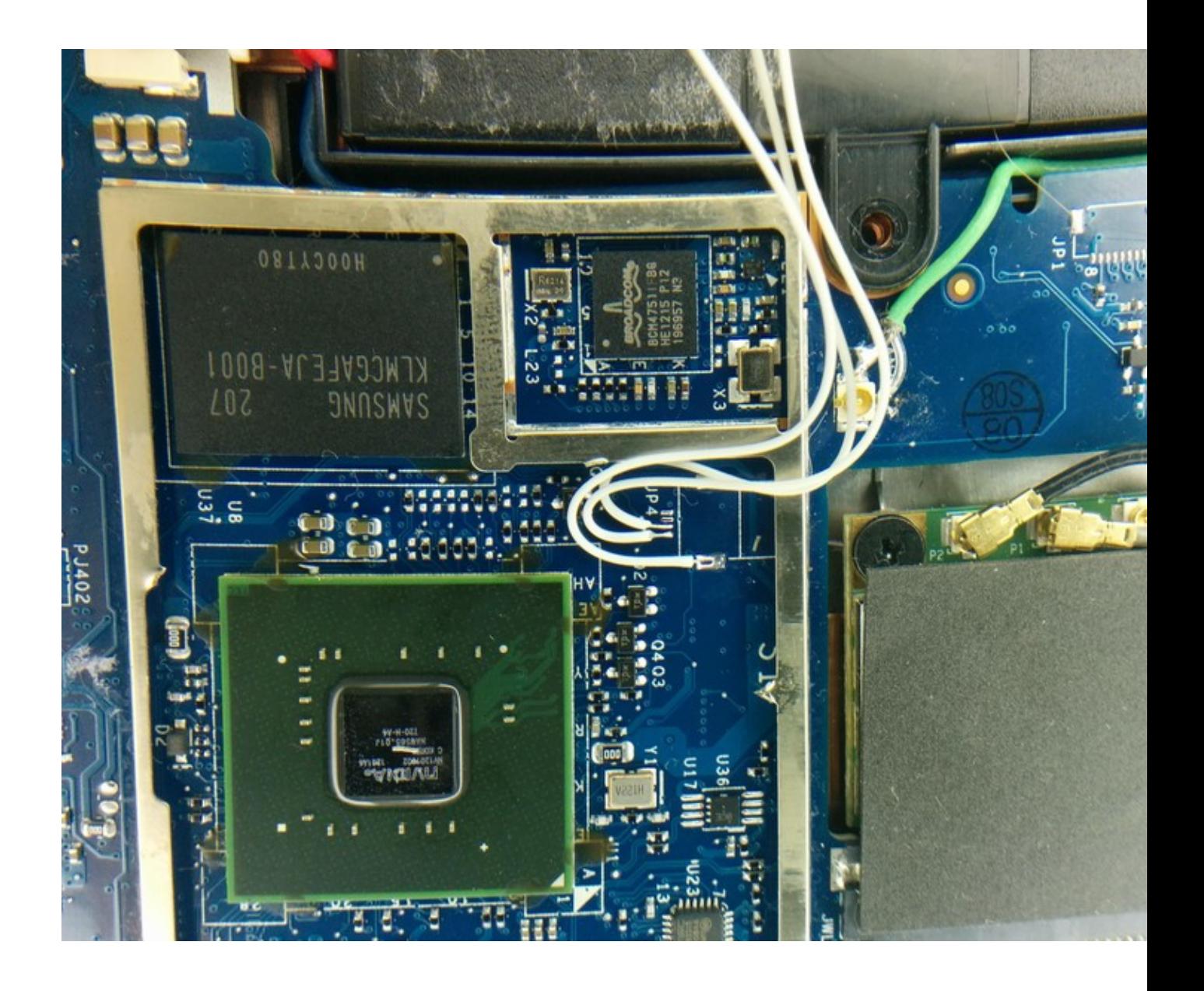

JP4 pinout from schematics:

- 1 UART4\_RXD
- 2 UART4\_TXD
- 3
- $\bullet$  4 GND

Pins 1 and 2 are 1.8V when device is turned on. so far, so good.

# **u-boot**

```
dpavlin@klin:/klin/Tegra/u-boot-tegra$ export CROSS_COMPILE="arm-none-eabi-" ARCH=arm
dpavlin@klin:/klin/Tegra/u-boot-tegra$ make ventana_defconfig
```
press left-most button and power (top-right of tablet)

[Sun Oct 21 16:29:05 2018] usb 1-3.4.1: pl2303 converter now attached to ttyUSB3 [Sun Oct 21 16:29:22 2018] usb 1-3.4.4: new high-speed USB device number 105 using xhci\_hcd [Sun Oct 21  $16:29:22$  2018] usb  $1-3.4.4$ : New USB device found, idVendor=0955, idProduct=7820, bcdD [Sun Oct 21 16:29:22 2018] usb 1-3.4.4: New USB device strings: Mfr=1, Product=2, SerialNumber=0 [Sun Oct 21 16:29:22 2018] usb 1-3.4.4: Product: APX [Sun Oct 21 16:29:22 2018] usb 1-3.4.4: Manufacturer: NVIDIA Corp. # backup bct dpavlin@nuc:/nuc/Tegra/tpt-brokenscreen\$ ../tegrarcm/src/tegrarcm --bct broken.bct readbct bct file: broken.bct device id: 0x7820 uid: 0x0a805185415fc1d7 RCM version: 2.1 downloading miniloader to target at address 0x40008000 (132976 bytes)... miniloader downloaded successfully reading BCT from system, writing to broken.bct...done! # try u-boot dpavlin@nuc:/nuc/Tegra/tpt-brokenscreen\$ ../tegrarcm/src/tegrarcm --bct broken.bct --bootloader / bct file: broken.bct bootloader file: /mnt/klin/klin/Tegra/u-boot-tegra/u-boot-tegra.bin load addr 0x108000 entry addr 0x108000 device id: 0x7820 uid: 0x0a805185415fc1d7 RCM version: 2.1 downloading miniloader to target at address 0x40008000 (132976 bytes)... miniloader downloaded successfully Chip UID: 0x000000000000000000a805185415fc1d7 Chip ID: 0x20 Chip ID Major Version: 0x1 Chip ID Minor Version: 0x4 Chip SKU: 0x8 (t20) Boot ROM Version: 0x1 Boot Device: 0x2 (EMMC) Operating Mode: 0x3 (developer mode) Device Config Strap: 0x0 Device Config Fuse: 0x0 SDRAM Config Strap: 0x1 sending file: broken.bct - 4080/4080 bytes sent broken.bct sent successfully sending file: /mnt/klin/klin/Tegra/u-boot-tegra/u-boot-tegra.bin / 496836/496836 bytes sent /mnt/klin/klin/Tegra/u-boot-tegra/u-boot-tegra.bin sent successfully dpavlin@nuc:/nuc/Tegra/tpt-brokenscreen\$ [Sun Oct 21 16:39:58 2018] usb 1-3.4.4: USB disconnect, device number 108

Complete nfsroot with u-boot is documented in [u-boot](https://saturn.ffzg.hr/rot13/index.cgi?u_boot) page.

### **screen**

LG LP101WX1 - datasheet -<https://datasheetspdf.com/pdf-file/788219/LG/LP101WX1-SLN2/1>

and screen seems to work with changes ported from 2.6!

```
 display-timings {
         timing@0 {
```

```
 /* XXX tegra_dc_mode ventana_panel_modes */
                                             clock-frequency = <72072000>;
                                             hactive = <1280;
                                             vactive = <800);
                                              hback-porch = <72>;
                                              hfront-porch = <48>;
                                             hsync-len = <32;
                                             vback-porch = <22>;
                                              vfront-porch = <3>;
                                              vsync-len = <7>;
                                             hsync-active = \langle 1 \rangle;
\} ;
```
};

### **flash u-boot to emmc**

based on [https://github.com/Stuw/ac100-self-installers/blob/master/switch-to-uboot/install\\_bootloader.sh](https://github.com/Stuw/ac100-self-installers/blob/master/switch-to-uboot/install_bootloader.sh)

root@tegra20:/home/dpavlin# dd if=/dev/mmcblk2boot0 of=mmcblk2boot0 bs=4080 count=1

root@tegra20:/home/dpavlin# echo 0 > /sys/block/mmcblk2boot0/force\_ro root@tegra20:/home/dpavlin# echo 0 > /sys/block/mmcblk2boot1/force\_ro

root@tegra20:/home/dpavlin# bct\_dump mmcblk2boot0 > bct.cfg

root@tegra20:/home/dpavlin# scp dpavlin@klin:/klin/Tegra/u-boot-tegra/u-boot-tegra.bin .

#### Rest of procedure is based on my changes for phj00: <https://github.com/dpavlin/cbootimage-configs/tree/phj00>

root@tegra20:/home/dpavlin/cbootimage-configs/tegra20/nvidia/phj00# make cbootimage -t20 phj00-emmc.img.cfg phj00-emmc.img Image file phj00-emmc.img has been successfully generated!

root@tegra20:/home/dpavlin/cbootimage-configs/tegra20/nvidia/phj00# dd if=phj00-emmc.img of=/dev/

#### modify u-boot boot.cmd to boot from mmc

```
root@tegra20:/boot# cat boot.cmd
setenv bootargs root=/dev/mmcblk2p1 panic=60
ext2load mmc 0 ${kernel_addr_r} /boot/zImage
ext2load mmc 0 ${fdt_addr_r} /boot/tegra20-ventana.dtb
ext2load mmc 0 ${ramdisk_addr_r} /boot/uInitrd
bootz ${kernel_addr_r} ${ramdisk_addr_r} ${fdt_addr_r}
# mkimage -C none -A arm -T script -d boot.cmd boot.scr
```
# **wifi**

```
dpavlin@tegra20:~$ dmesg | grep brcm
[ 13.971076] brcmfmac: brcmf_fw_alloc_request: using brcm/brcmfmac4329-sdio for chip BCM4329/3
apt-get install firmware-brcm80211
# it seems to need some non-free parts
root@tegra20:/home/dpavlin# cd /lib/firmware/brcm/
wget https://raw.githubusercontent.com/armbian/firmware/master/brcm/brcmfmac4329-sdio.txt
```
And to make it work on 5.0 kernel you also need specific symlink for device:

```
root@tegra20:/lib/firmware# dmesg | grep firmware
[ 5.748888] platform regulatory.0: Direct firmware load for regulatory.db failed with error -2
[ 14.614802] brcmfmac mmc0:0001:1: Direct firmware load for brcm/brcmfmac4329-sdio.nvidia,venta
[ 447.338018] brcmfmac mmc0:0001:1: Direct firmware load for brcm/brcmfmac4329-sdio.nvidia,venta
```
root@tegra20:/lib/firmware/brcm# ln -sf brcmfmac4329-sdio.txt brcmfmac4329-sdio.nvidia,ventana.txt

# **battery and EC**

without any config with ventana dts battery isn't charging which is annoying for development because you need to charge tablet often.

The Power-Supply Subsystem - Sebastian Reichel, Collabora • <https://youtu.be/MdgmyOHldZg>

according to schematics charger is: ISL9519HRTZ-T\_TQFN28\_4X4

#### <https://www.intersil.com/content/dam/intersil/documents/isl9/isl9519.pdf>(too short, not useful)

There seems to be patch to add isl9519q to kernel back from 2011: <https://lkml.org/lkml/2011/8/29/312> which judging from one datasheet that google can find **ISL9519C-Intersil.pdf** is roughly correct.

However, it's connected to KB930QF-A1\_LQFP128\_14X14 which seems to be bios controller chip based on 8051 core with custom firmware and 2.6 driver is [https://github.com/dpavlin/linux/blob/thinktabletopensource-2.6.36/drivers/power/EC\\_battery.c](https://github.com/dpavlin/linux/blob/thinktabletopensource-2.6.36/drivers/power/EC_battery.c)

## **embedded controller i2c**

### **turn charning on**

After connecting usb, issue following command to start charging battery:

### **turn watchdog off**

```
root@tegra20:~# cat /home/dpavlin/ec-disable-watchdog.sh 
#!/bin/sh
# i2c_smbus_write_word_data(EC_Bat_device->client,0x46,0
i2cset -y 5 0x58 0x46 0x0000 w
root@tegra20:~# cat /etc/systemd/system/phj00-disable-watchdog.service 
[Unit]
Description=phj00 watchdog disable
After=local-fs.target
[Service]
User=root
Type=oneshot
ExecStart=/home/dpavlin/ec-disable-watchdog.sh
[Install]
WantedBy=multi-user.target
```
root@tegra20:~# systemctl enable phj00-disable-watchdog.service root@tegra20:~# systemctl start phj00-disable-watchdog.service

### **shutdown, reboot**

```
root@tegra20:~# cat /lib/systemd/system-shutdown/phj00-shutdown.sh 
#!/bin/sh
echo "DEBUG $0 -- $*"
case "$1" in
         halt|poweroff)
                  # shutdown
                  i2cset -y 5 0x58 0x52 0x0000 w
                  ;;
         reboot)
                  # restart
                  i2cset -y 5 0x58 0x55 0x0001 w
                  ;;
         *)
                  echo "WARNING: $1 ignored"
                  ;;
esac
```
## **kernel 2.6 drivers**

custom drivers: <https://github.com/dpavlin/linux/tree/thinktabletopensource-2.6.36/drivers/phj00>

# i<sub>2c</sub>

## mainline 4.19

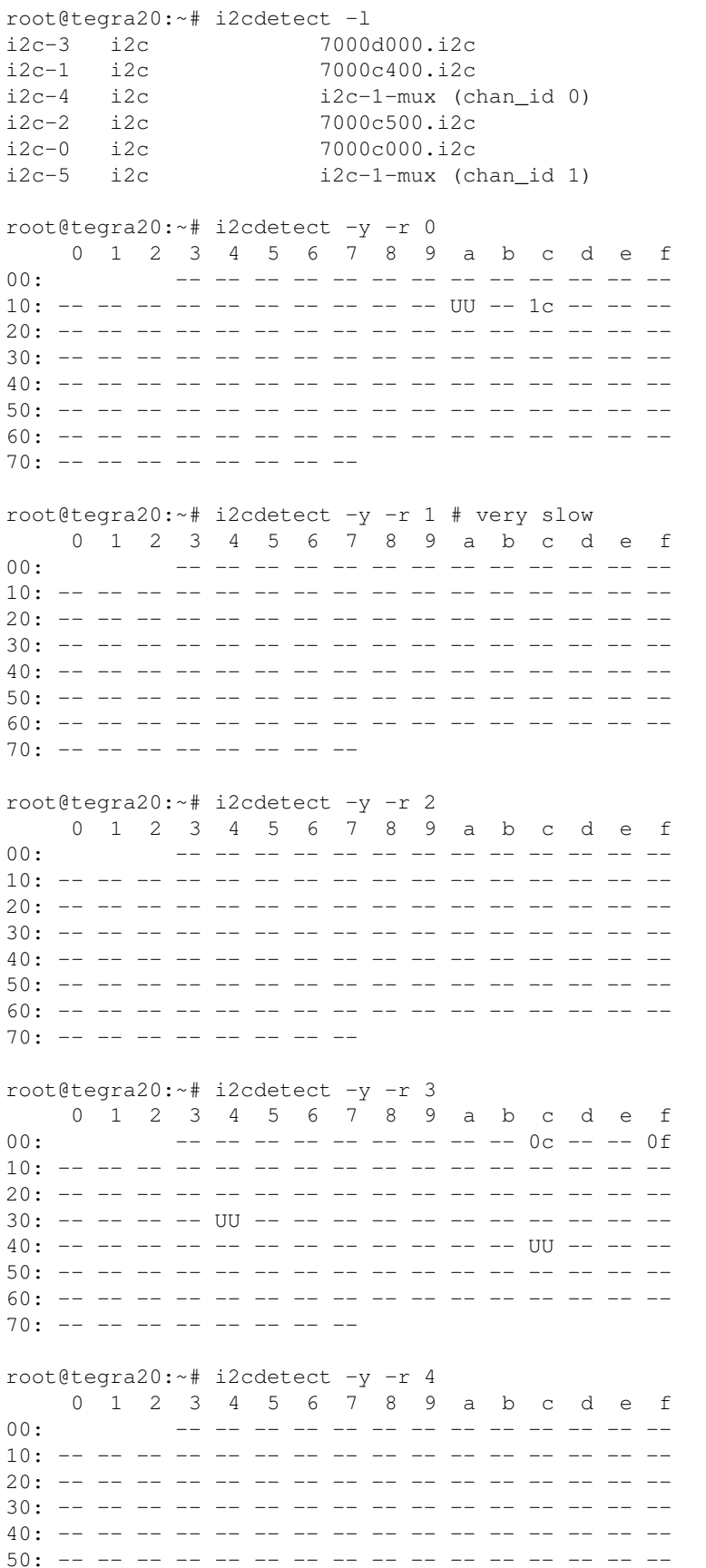

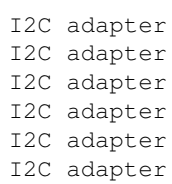

60: -- -- -- -- -- -- -- -- -- -- -- -- -- -- -- --  $70:$  -- -- -- -- -- -- -- -root@tegra20:~# i2cdetect -y -r 5 0 1 2 3 4 5 6 7 8 9 a b c d e f 00: ---------------------- $10: - - - - - - - - - - - - - - - - - - - - - - - - - - - - - -$ 20: -- -- -- -- -- -- -- -- -- -- -- -- -- -- -- -- 30: -- -- -- -- -- -- -- -- -- -- -- -- -- -- -- -- 40: -- -- -- -- -- -- -- -- -- -- -- -- -- -- -- -- 50: -- -- -- -- -- -- -- -- -- -- -- -- -- -- -- -- 60: -- -- -- -- -- -- -- -- -- -- -- -- -- -- -- --  $70:$  -- -- -- -- -- -- -- --

```
root@tegra20:~# grep . /sys/bus/i2c/devices/*/name
/sys/bus/i2c/devices/0-001a/name:wm8903
/sys/bus/i2c/devices/0-0044/name:isl29018
/sys/bus/i2c/devices/3-0034/name:tps6586x
/sys/bus/i2c/devices/3-004c/name:nct1008
/sys/bus/i2c/devices/i2c-0/name:7000c000.i2c
/sys/bus/i2c/devices/i2c-1/name:7000c400.i2c
/sys/bus/i2c/devices/i2c-2/name:7000c500.i2c
/sys/bus/i2c/devices/i2c-3/name:7000d000.i2c
/sys/bus/i2c/devices/i2c-4/name:i2c-1-mux (chan_id 0)
/sys/bus/i2c/devices/i2c-5/name:i2c-1-mux (chan_id 1)
```
## **kernel 2.6 (android)**

```
shell@android:/ # grep . /sys/bus/i2c/devices/*/name 
/sys/bus/i2c/devices/0-001a/name:wm8903
/sys/bus/i2c/devices/0-001c/name:al3000a_ls
/sys/bus/i2c/devices/1-003a/name:nvhdcp1
/sys/bus/i2c/devices/1-0050/name:tegra_edid
/sys/bus/i2c/devices/2-0050/name:phj00_lcd
/sys/bus/i2c/devices/2-0058/name:EC_Battery
/sys/bus/i2c/devices/3-003c/name:mt9p111
/sys/bus/i2c/devices/3-003d/name:mt9d115
/sys/bus/i2c/devices/4-000c/name:akm8975
/sys/bus/i2c/devices/4-000f/name:kxtf9
/sys/bus/i2c/devices/4-0034/name:tps6586x
/sys/bus/i2c/devices/4-004c/name:nct1008
/sys/bus/i2c/devices/i2c-0/name:Tegra I2C adapter
/sys/bus/i2c/devices/i2c-1/name:Tegra I2C adapter
/sys/bus/i2c/devices/i2c-2/name:Tegra I2C adapter
/sys/bus/i2c/devices/i2c-3/name:Tegra I2C adapter
/sys/bus/i2c/devices/i2c-4/name:Tegra I2C adapter
shell@android:/sys/kernel/debug # grep . clock/i2c*/rate 
clock/i2c1/rate:3000000
clock/i2c2/rate:800000
```

```
clock/i2c3/rate:3000000
```
## **addresses from schematics**

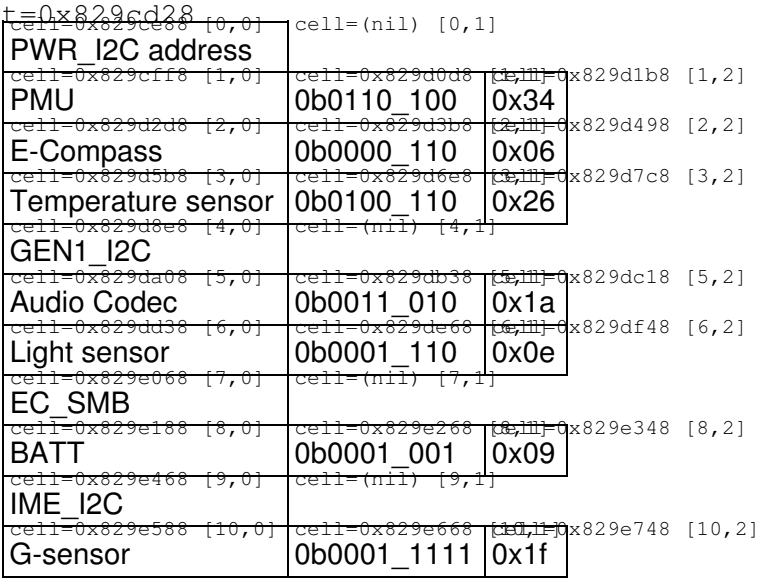

does g-sensor have typo? 0b0001\_111 is 0x0f and we see such device

# **[i2c](https://saturn.ffzg.hr/rot13/index.cgi?i2c) devices support**

- [al3000a](https://saturn.ffzg.hr/rot13/index.cgi?al3000a) i2c light sensor
- [phj00](https://saturn.ffzg.hr/rot13/index.cgi?phj00) include EC communication

## **memory**

LPDDR: MT46H64M32L2JG-5IT-A\_FBGA168

MT46H64M32L2CG-5 IT:A 2 x 1Gb DDR, x32, 200 MHz

64M32 - 64 Meg x 32 (8 Meg x 32 x 4 banks x 2)

Cycle Time:  $-5 = 5$ ns tCK CL = 3